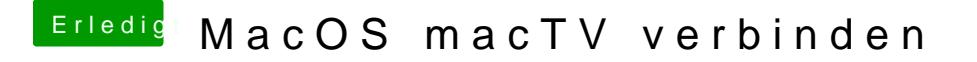

Beitrag von Nightflyer vom 7. Dezember 2017, 18:33

[Zitat von jbo](https://www.hackintosh-forum.de/index.php/Thread/34882-MacOS-macTV-verbinden/?postID=373954#post373954)eren

Mrmc & appletv

Mrmc ist Kodi oder? Echt gut?